#### **Une suite de logiciel métier**

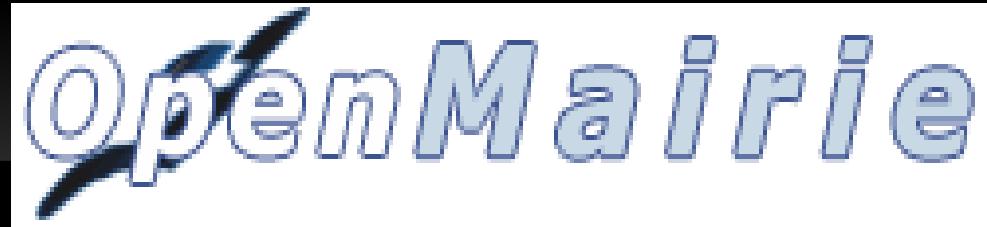

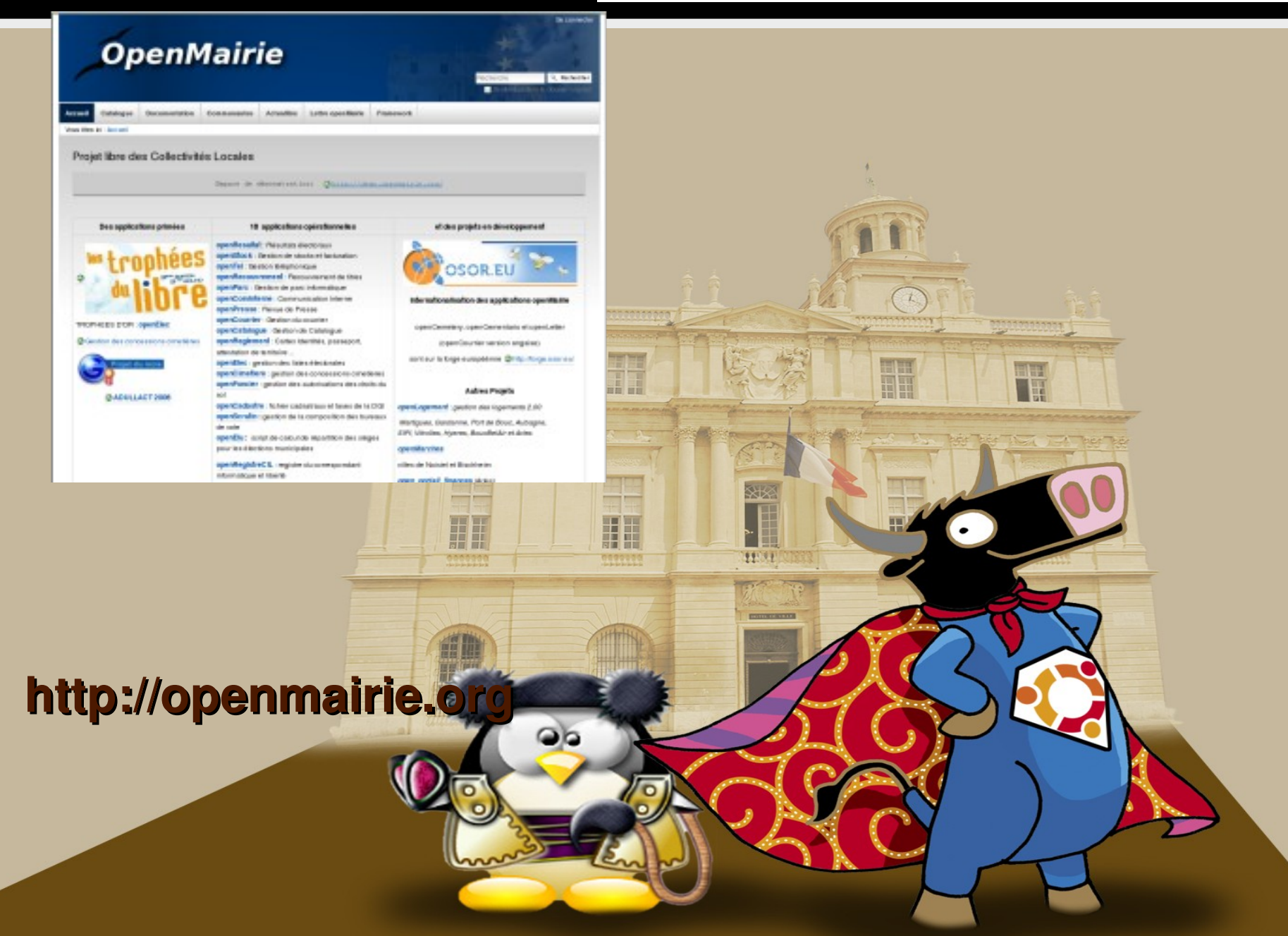

### **OpenMairie une suite de logiciel métier**

#### **Intervenants**

 **François RAYNAUD : Mairie d'Arles openMairie côté collectivité** 

## **Thierry BENITA : ATREAL openMairie côté SSLL**

## **OpenMairie en chiffres**

- Près de 30 **applications "métier"** pour les collectivités
- Plusieurs milliers de télechargements
- **80 contributeurs**
- **Une trentaine de SSLL → prestations**
- Une dizaine d'acteurs public

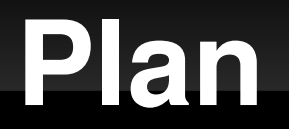

# **Historique d'openMairie**  openMairie côté entreprise openMairie côté collectivité

#### **Le contexte le marché des collectivité**

#### **marché segmenté**

**strates de population**

**Nombreux métiers**

**type d'organisations (ville, CC, CA CG, CR ...)**

**Concentration des éditeurs propriétaire: conserver des parts de marché sur une niche force → commerciale**

**Faible innovation**

**Coûts importants (licence, maintenance, prestation)**

#### Le logiciel libre

De nouveaux acteurs sur le marché

Innovation technologique : full web, web mapping …

**La naissance d'openElec : refus des conditions d'un éditeur** 

### **Historique**

**2005** : création du groupe de travail ADULLACT sur les élections (Arles, SITIV, CG38 ...)

**2006** : création du site openElec.org et du site openMairie.org framework + demos

**2007** : des démos au catalogue d'application

2009 : création d'un générateur / 2 contributions applicatives

2010 : près de 30 applications / SIG

2011 ; refonte du framework / étape de maturité

# **Le framework openMairie**

- Wamp ou lamp / full web
- Php orienté objet
- Compatible IE et firefox
- Intégration de composants : dbpear, fpdf, artichow, menu, palette graphique, code à barre, nsoap, jscript, openLayers, phpmailer
- Abstracteur de base de données (dbpear): mysql, postgresql, oracle ...
- Développement rapide utilisant les informations de la base de données

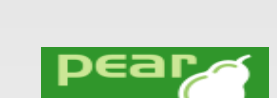

PostgreSQL

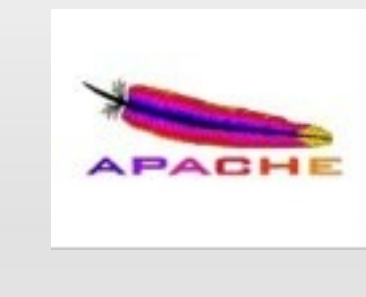

![](_page_6_Picture_9.jpeg)

## **Des démonstrations au catalogue**

- Les démonstrations des possibilités du framework
- : openRecouvrement, openCimetiere ...
- Du succés des démonstrations au catalogue de logiciels libres
- → solutions clés en main majorité de collectivité
- → peu de collectivités ont des ressources de développement

### **Catalogue de 30 applications :**

- Elections : listes electorales, résultats, scrutin
- Population : cimetière, cimetiere\_facture, réglementation
- **Finances** : stocks-factures, Recouvrement, portail finances internet, mapa (projet noisiel)
- **Administration** : courrier, inscription scolaire, transport scolaire (en cours)
- **Informatique** : gestion de parc, téléphone, registre CIL
- **Urbanisme** : foncier (ADS), cadastre, assainissement (Chateau Guibert)
- Communication Interne : com interne, revue de presse, annuaire interne, gestion des personnalités (en cours)
- Gestion des vaccination
- Planning, vie associative, main courante

![](_page_9_Picture_0.jpeg)

# Historique d'openMairie openMairie côté entreprise openMairie coté collectivité

### **Le cercle vertueux**

Initialisation collectivité

→ souvent groupes de travail

Diffusion par internet et les entreprises

- $\rightarrow$  internet (forge openmairie.Org)
- → entreprise : prestation de service

Contribution au logiciels

Reversement à la communauté

### **Internet necessaire mais pas suffisant**

**Nécessaire** 

Mais pas sufisant

Possibilité de test

Garantie de résultat (CCTP )

Mise en production

Prestation "clé en main" (CCTP)

# **La SSLL garantie le résultat**

**Clé en main Garantie de résultat suivi juridique suivi technique support utilisateur formation**

**Contrat à dimension variable suivant la collectivité permettre l'independance permettre l'autonomie**

# **La SSLL développe et reverse**

#### **developpement de nouvelles fonctionnalités**

**La communauté bénéficie des évolutions successives**

#### **integration dans l'existant**

**Le logiciel gagne en maturité**

### **Freins et accélérateur du libre sur le marché**

#### **Adaptabilité**

**approche innovante (web, sig ...)**

**Projet ALGEBRICS (portail application metier pour CL en mode SAAS)**

**marginalement, le coût**

#### **LA NOTORIETE**

**Absence de notoriété sur un marché exigeant des références**

**Peu de marché remporté en concurrence avec le propriétaire**

![](_page_15_Picture_0.jpeg)

# Historique d'openMairie openMairie côté entreprise openMairie coté collectivité

## Le modele openMairie

#### **MUTUALISER**

La mutualisation des **connaissances dans** des groupes de **travail Adullact Dsi13 Adullact sig** 

#### **DIFFUSER**

**Reseau de SSLL Reseau Public** 

#### **Mutualiser dans le cadre ADULLACT**

Groupes de travail

OpenElec (2004 2006) *CG38 – SITIV Arles*

OpenCimetiere (2006) *Arles, Tarn et Dadou adm 74, Albi*

SIG (2010) :

Arles, Vitrolles, Albi, Sete,

Communautés de communes : Gallargues, Lodeve, Pic St loup, Bagnols,

Drome numérique et somme numérique,

Entreprises : Atreal, Easter eggs , Veremes

![](_page_17_Picture_9.jpeg)

## **Mutualiser dans le cadre DSI 13**

#### Une trentaine de collectivités

Ouest provence – Fos Istres – Miramas – Chateauneuf - SIPI – Martigues – Gardanne – Port de Bouc – Aubagne Aix – Vitrolles – Berre – Boucbelair – Lançon – Perhuis - Gignac - Agglo Aix - . Arles – Avignon – Chateaurenard .- St Martin - Sete - Marignane that Languedoc-**Roussillon** Avignon Méditerranée

Openresultat (2008): Arles + Martigues  $+$  fos  $+$  istres  $+$  gardanne

**Openelec (depuis 2007)**: Arles + Istres + Fos

OpenFoncier 2007 Arles Vitrolles

**OpenReglement: Arles + Bouc Bel** Air (2008)

**OpenScrutin : Arles + Martigues** 

OpenCadastre : Arles + Berre + Vitrolles ...

![](_page_19_Picture_0.jpeg)

### **IL FAUT DEVELOPPER LES ACTEURS ECONOMIQUES**

Réseau public

Réseau de SSLL

### un reseau public

![](_page_20_Picture_1.jpeg)

![](_page_20_Figure_2.jpeg)

### un reseau de SSLL

![](_page_21_Figure_1.jpeg)

#### **Fonctionnement du modèle**

![](_page_22_Picture_1.jpeg)

![](_page_22_Figure_2.jpeg)

### **Fonctionnement du modele**

![](_page_23_Picture_1.jpeg)

![](_page_23_Figure_2.jpeg)

## **Merci de votre attention openMairie**

**[http://www.openmairie.org](http://www.openmairie.org/)**

**[http://www.openelec.org](http://www.openelec.org/)** 

![](_page_24_Picture_3.jpeg)

#### **[Http://demo.openmairie.org](http://demo.openmairie.org/)** Espace de démonstration

**OpenMairie** 

od Bird œ. 68. 量

đц.  $-10.3$ СÞ. 189 œ, œ. 唐

 $-3-1$ Сņ. 辙. Gh. ÷.

**[http://adullact.net](http://adullact.net/)**

**[http://osor.eu](http://osor.eu/)**

**http://www.atreal.fr**

![](_page_24_Picture_8.jpeg)

![](_page_24_Picture_95.jpeg)